### **CALCUL DES AIRES**

La capacité à savoir calculer une aire avec précision est une compétence importante dans le monde du travail.

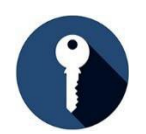

# **ÉLÉMENTS CLÉS**

**L'aire :** 

- est en deux dimensions : c'est l'espace à l'intérieur d'un objet plat comme un rectangle ou un cercle.
- est exprimée en unités au « carré », comme des mètres carrés (m<sup>2</sup>) ou des pieds carrés  $(p<sup>i</sup>)$
- ne peut se calculer que si toutes les mesures sont indiquées dans la même unité de mesure.

#### **L'aire d'une figure plane :**

- se calcule en multipliant la longueur (L) par la largeur (l)
- se calcule grâce à la formule *Aire = longueur x largeur* qui s'écrit *A = L x l*

#### **L'aire d'un cercle :**

- est calculée grâce au rayon (r) et à pi (π)
	- o le rayon correspond à la moitié de la longueur du diamètre
	- o le diamètre, c'est la longueur d'une ligne traversant le cercle en passant par son centre et qui touche la circonférence du cercle de chaque côté
	- o pi ( $\pi$ ) est le rapport de la circonférence d'un cercle à son diamètre
- se calcule grâce à la formule *Aire = pi x le rayon au carré* et s'écrit comme suit : *A = π r²*

#### **Information importante au sujet de pi**

Pour faire un calcul précis avec pi, il est préférable d'utiliser une calculatrice disposant de la touche π. Si vous n'en avez pas, vous pouvez utiliser la valeur de 3,14 pour pi. Cependant, 3,14 n'est pas une mesure précise et ne doit pas être utilisée dans des situations où la précision est de rigueur. Vous trouverez un exemple à la page 4.

**L'aire d'un triangle :** 

- peut être considérée comme la moitié de l'aire d'un carré ou d'un « parallélogramme » (une forme à quatre côtés avec deux paires de côtés de même longueur)
- la hauteur d'un triangle est mesurée comme une ligne à angle droit de la ligne inférieure au point supérieur (sommet) du triangle.

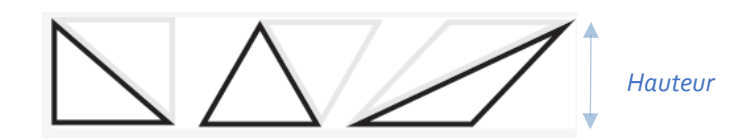

• la formule est la suivante : *Aire = Base x Hauteur divisées par 2,* et s'écrit comme suit : *A = B x H ÷ 2*

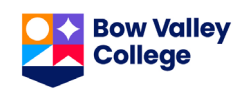

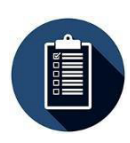

# **ÉTAPES**

#### **Calculer l'aire d'un rectangle :**

- 1. Mesurez la longueur et la largeur du rectangle.
- 2. Notez les mesures dans la formule : A = L x l
- 3. Exprimez votre réponse en un nombre au carré, par exemple m<sup>2</sup> oucm<sup>2</sup>.

#### **Calculer l'aire d'un cercle :**

- 1. Mesurez le diamètre du cercle.
- 2. Calculez le rayon du cercle en divisant le diamètre par2.
- 3. Notez les mesures que vous connaissez dans la formule  $A = \pi r^2$ .
- 4. Multipliez le rayon par lui-même, par exemple, si r = 7, multipliez 7 par 7.
- 5. Multipliez le résultat par 3,14.
- 6. Exprimez la réponse en un nombre au carré, par exemple m<sup>2</sup> oucm<sup>2</sup>.

#### **Calculer l'aire d'un triangle :**

- 1. Mesurez la base (largeur) et la hauteur dutriangle.
- 2. Notez les mesures dans la formule suivante :  $A = B \times H \div 2$ .
- 3. Exprimez votre réponse en un nombre au carré, par exemple m<sup>2</sup> oucm<sup>2</sup>.

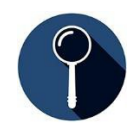

### **EXEMPLE**

Il est impératif de savoir calculer la superficie d'une pièce (l'aire d'un rectangle) pour pouvoir acheter la bonne quantité de tapis à poser.

#### **Aire d'un rectangle :**

Calculez l'aire d'une pièce de 4,5 m de longueur et 3,2 m de largeur.

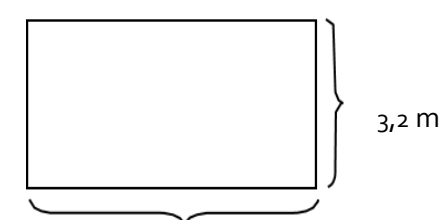

4,5 m

 $A = L \times I$  $A = 4,5$  m x 3,2 m  $A = 14,4 \text{ m}^2$ 

La pièce fait 14,4 mètres carrés. Il faudra donc acheter suffisamment de tapis pour recouvrir une surface de  $14,4$  m<sup>2</sup>.

#### **Aire de formes à angles droits plus complexes :**

Dans bien des cas, la forme n'est pas un simple rectangle ni un carré parfait. Dans ce cas, vous devez mesurer l'aire en divisant la forme en plusieurs carrés ou rectangles, comme dans les exemples ci-dessous. Peu importe comment vous vous y prenez, ici, le résultat sera le même pour chacune des solutions. Dans deux solutions, il vous faut additionner des aires, et dans la troisième, vous devez soustraire l'aire de la partie manquante du rectangle.

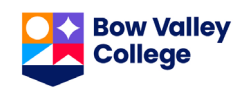

# **BÂTISSEUR DE COMPÉTENCES SUR LES CALCUL DES AIRES**

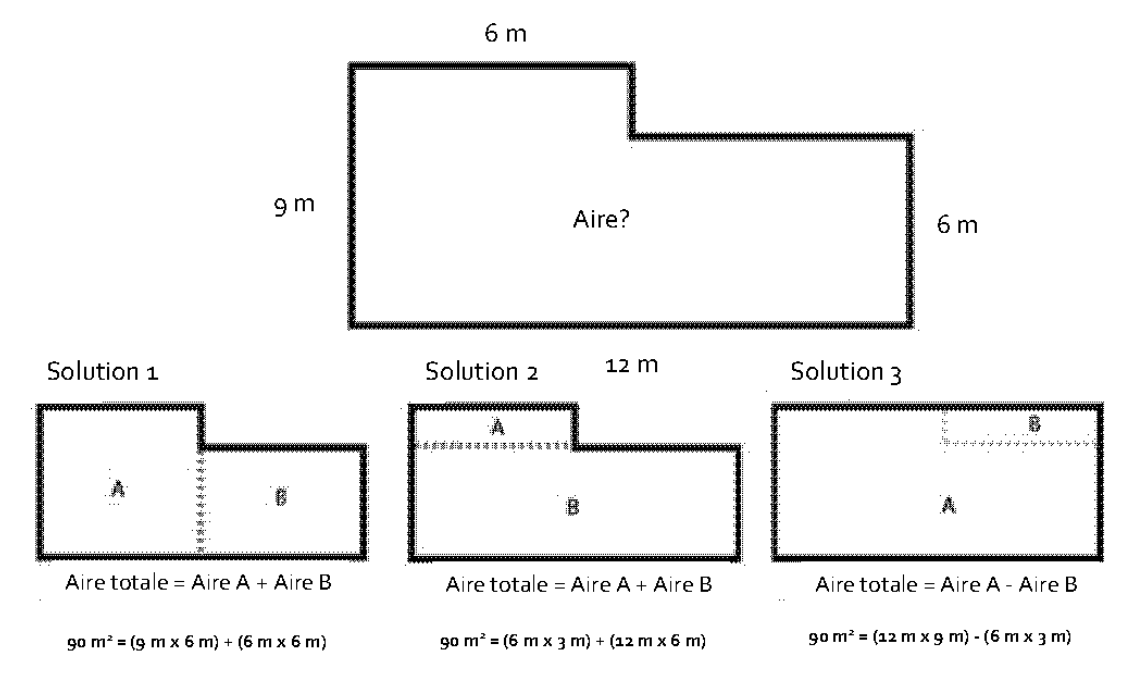

*Source : Extrait et traduit de http[s://www.skillsyouneed.com/num/area.html](http://www.skillsyouneed.com/num/area.html)*

#### **Aire d'une forme autour d'une autre forme ou dans une autre forme :**

Devoir trouver la superficie d'un chemin est quelque chose de courant. Par exemple, la superficie totale du jardin à aménager est de 16 m x 10 m, mais il doit y avoir un chemin de brique de 2 m de largeur autour du jardin. Pour pouvoir calculer la quantité de matériaux nécessaires à la création du chemin, il est nécessaire d'en calculer l'aire.

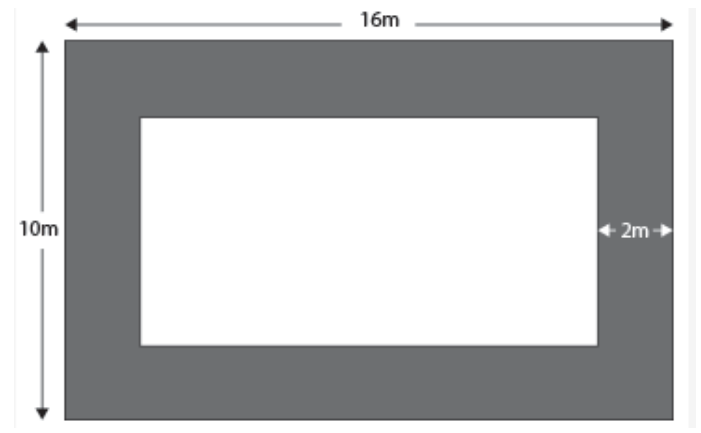

*Extrait de la source : https://www.skillsyouneed.com/num/area.html*

- Calculez l'aire de la forme totale 16 m x 10 m.
- Calculez les dimensions de la partie au milieu.
	- o Le chemin autour fait 2 m de largeur de chaque côté.
	- o La longueur de la forme totale est de 16 m 4 m de chemin (2 m à gauche de la forme et 2 m à droite) 16 m - 4 m = **12 m**.
	- o La largeur de la forme totale fait 10 m 4 m (2 m en haut de la forme et 2 m en bas) 10 m - 4 m = **6 m.**

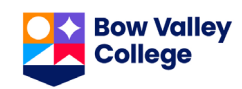

- $\circ$  Le rectangle du milieu fait 12 m  $\times$  6 m.
- L'aire du rectangle du milieu est 12 m  $\times$  6 m = 72 m<sup>2</sup>.
- Soustrayez l'aire du rectangle du milieu de l'aire de la forme totale.  $160 72 = 88$  m<sup>2</sup>.
- $\bullet$  Le chemin fait 88 m<sup>2</sup>.

#### **Aire d'un cercle :**

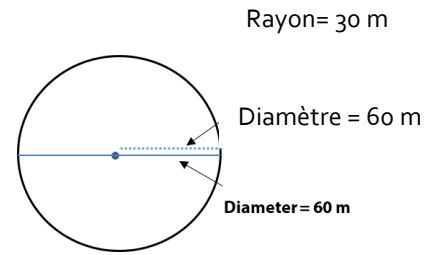

Trouvez l'aire d'un grand patio rond pour un nouveau restaurant. Le patio a un rayon de 30 mètres.

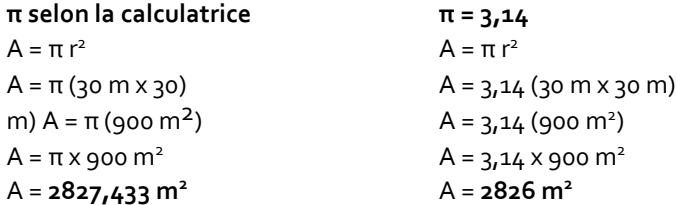

Le patio fait 2827,433 ou 2826 mètres carrés. Ici, ça ne change pas grand-chose pour l'estimation des matériaux à commander, mais sachez que le résultat obtenu avec 3,14 laisse plus d'espace à une potentielle erreur.

#### **Aire d'un triangle :**

Trouvez l'aire de l'espace destiné au verre dans une fenêtre décorative triangulaire.

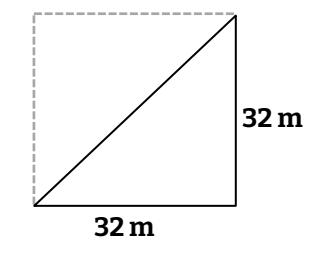

 $A = B \times H \div 2$ 

 $A = 32 \times 32 \div 2$ 

 $A = 512$  mm<sup>2</sup>

La partie en verre fait 512 mm<sup>2</sup>.

*Vous pensez avoir compris comment calculer une aire ? Testez vos connaissances à la page suivante.*

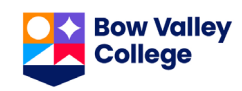

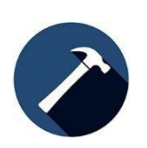

**Au travail :** On utilise souvent le calcul des aires pour connaitre la quantité de matériaux à acheter pour recovery une surface. Les calculs précis permettent d'économiser temps et argent.

Calculez l'aire de chacune des formes ci-dessous. N'oubliez pas d'ajouter les unités à votre réponse (cm<sup>2</sup>, m<sup>2</sup>, etc.).

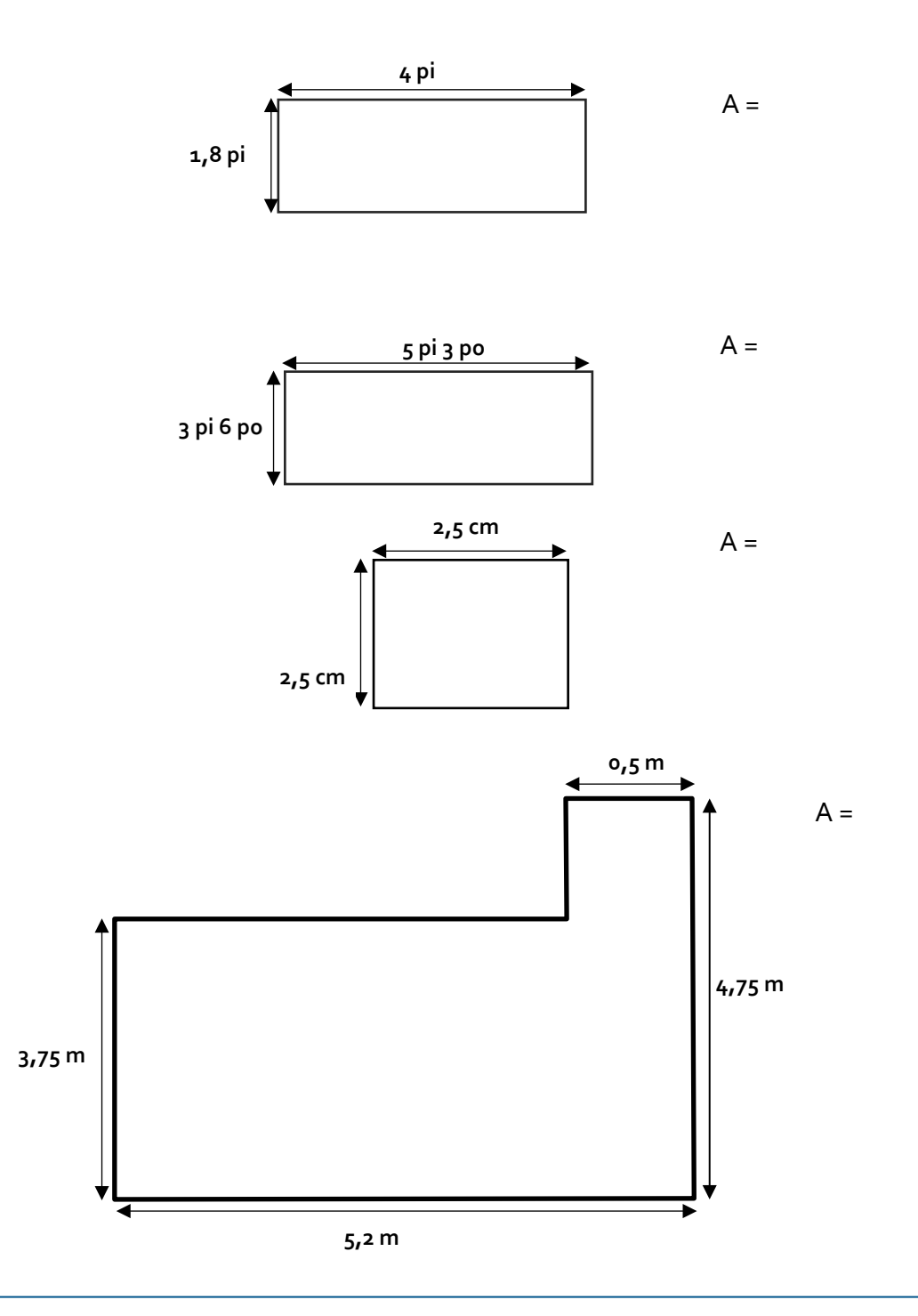

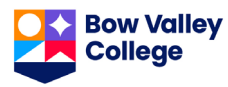

# **BÂTISSEUR DE COMPÉTENCES SUR LES CALCUL DES AIRES**

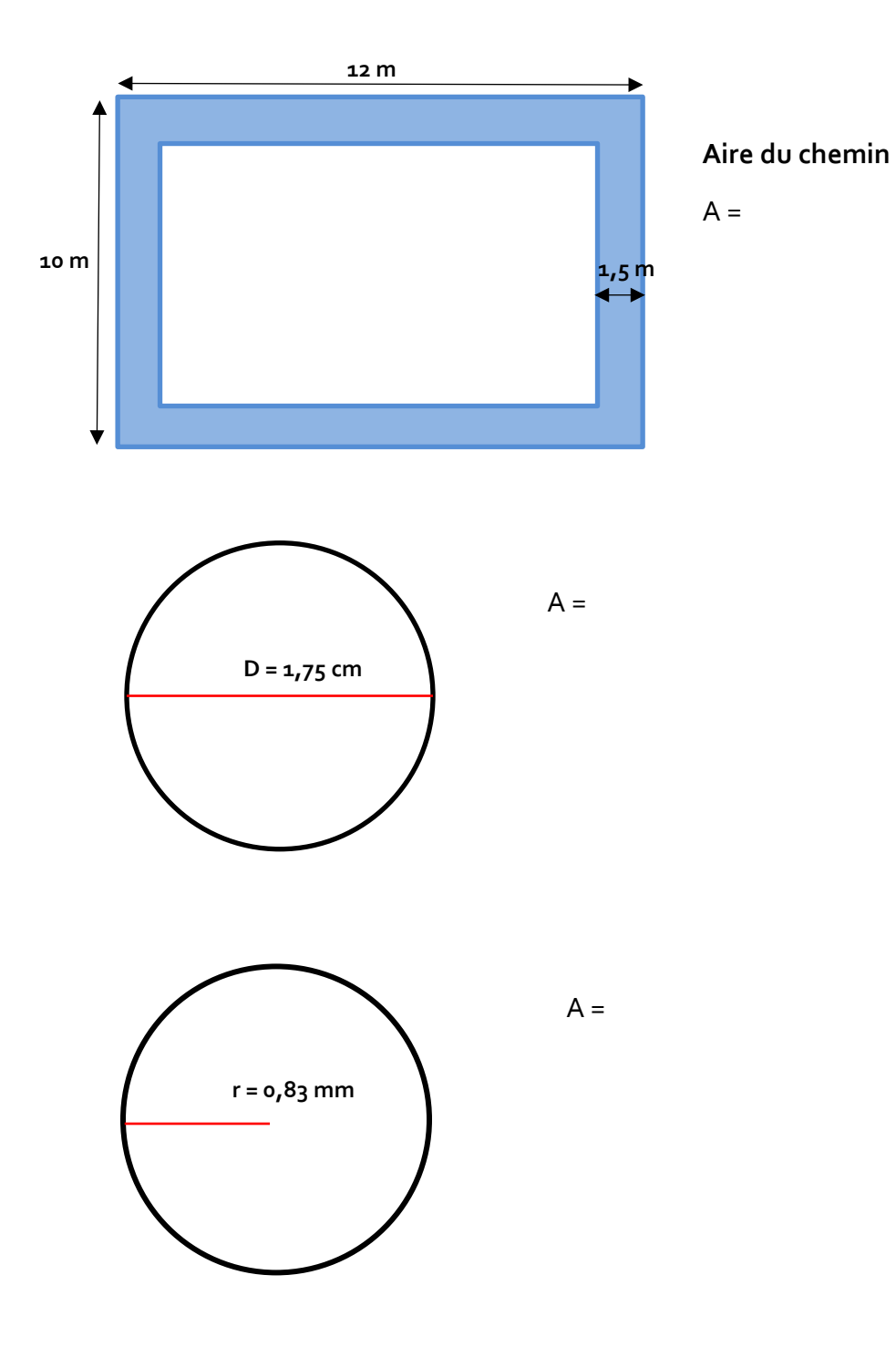

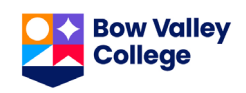

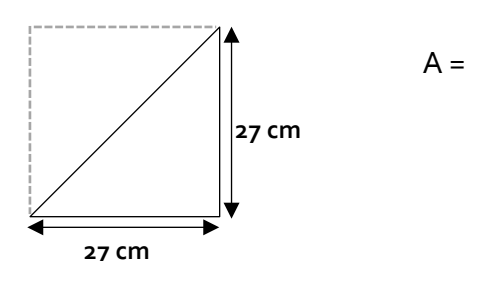

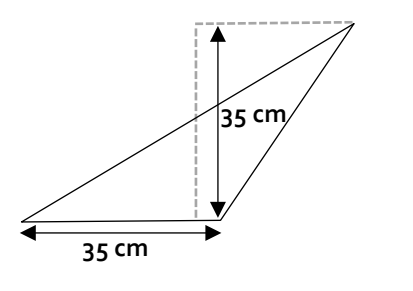

 $A =$ 

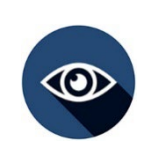

### **RÉFLEXION**

Comment utilisez-vous les aires au travail ? Quand les utilisez-vous ?

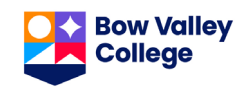

### **CONVERSION**

Le système métrique est le système de mesure officiel du Canada, mais les entreprises canadiennes achètent souvent des matériaux et des outils aux États-Unis, l'un des rares pays à continuer d'utiliser le système impérial. Les commerçants et négociants doivent donc savoir effectuer des conversions entre les deux systèmes de mesure.

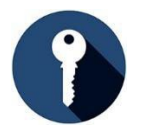

# **ÉLÉMENTS CLÉS**

**Convertir :** 

- sert à changer d'unité de mesure : passer du système impérial au système métrique ou inversement, ou bien faire des conversions au sein de chacun des systèmes (unités impériales en d'autres unités impériales, ou unités métriques en d'autres unités métriques).
- modifie uniquement la manière dont la mesure est exprimée par rapport à une autre unité de mesure, mais ne modifie pas la mesure en elle-même.
- se fait par l'intermédiaire de taux de conversion connus, p. ex., le taux de conversion des pouces en centimètres est d'environ 1 po pour 2,54 cm.
- implique de faire un calcul à l'aide d'une équation impliquant des rapports de conversion équivalents pour trouver des valeurs inconnues.
- implique d'utiliser une équation avec des taux équivalents qui maintient une relation équivalente entre les différentes unités de mesure. Cette méthode permet de faire des allers-retours entre les mesures et de trouver avec précision les valeurs converties
- peut nécessiter l'utilisation de plusieurs équations de conversion pour trouver la valeur inconnue finale.
- peut permettre de convertir des mesures courantes comme la longueur (distance), l'aire, le poids (masse) ou le volume.
- se fait à l'aide d'une formule précise lorsqu'il s'agit de convertir des températures.

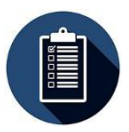

### **ÉTAPES**

1. Décider du type d'unité de conversion en fonction de ce qu'il faut mesurer — longueur (distance), aire, poids (masse) ou volume.

Les taux de conversion peuvent s'écrire comme suit :

- $\checkmark$  A l'aide d'une fraction  $\frac{1\,po}{2.54\,cm}$
- À l'aide de deux points **1 po : 2,54 cm**
- À l'aide du signe égal **1 po = 2,54 cm**
- 2. Déterminer si on va convertir *du*  système métrique *au* système impérial, ou *du* système impérial *au* système métrique, ou si on va convertir des unités au sein d'un même système de mesure.
- 3. Trouver le taux de conversion approprié dans le tableau de référence. Il faudra peut-être choisir plusieurs taux de conversion pour arriver à la valeur inconnue finale. Par exemple, lorsque l'on convertit des centimètres en pieds, on utilise un taux de conversion pour les pouces en centimètres et les pieds en pouces.
- 4. Poser l'équation en utilisant des taux équivalents. Le taux contenant la valeur à convertir est placé à gauche de l'équation et le taux de conversion approprié choisi dans le tableau de

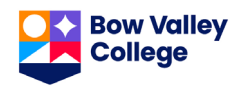

référence est placé à droite de l'équation, séparé par un signe égal. S'assurer que les unités correspondantes sont en haut et en bas des deux côtés de l'équation.

Si on convertit 63,5 cm en pouces, on écrit : 
$$
\frac{?po}{63,5 \text{ cm}} = \frac{1 \text{ po}}{2,54 \text{ cm}}
$$

Si on convertit 25 po en centimètres, on écrit :  $\frac{?cm}{25\,po} = \frac{2.54\,cm}{1\,po}$ 

5. Isoler la valeur inconnue. Quand on isole la valeur inconnue, tout ce qu'on fait d'un côté de l'équation, on le fait également de l'autre côté.

**a.** 
$$
\frac{?po}{63,5 \text{ cm}} = \frac{1\text{ po}}{2,54 \text{ cm}}
$$
  
\n**b.** 
$$
?po = \frac{(1\text{ po} \times 63,5\text{ cm})}{2,54 \text{ cm}}
$$
  
\n**c.** 
$$
?po = \frac{(63,5\text{ po})}{2,54}
$$
  
\n**d.** 
$$
?po = 25 \text{ po}
$$
  
\n**e.** 
$$
25 \text{ po} = 63,5 \text{ cm}
$$
 or 
$$
\frac{25\text{ po}}{63,5\text{ cm}}
$$

6. *Si nécessaire*, poser une autre équation de conversion pour transformer la valeur convertie dans la valeur finale inconnue désirée. Choisir un deuxième taux de conversion approprié dans le tableau de référence.

Par exemple, pour convertir 63,5 cm en pieds, il faut d'abord utiliser le taux de conversion entre les pouces et les centimètres (tel qu'indiqué ci-dessus, 63,5 cm = 25 pouces), puis utiliser le taux de conversion entre les pieds et les pouces pour convertir les pouces en pieds.

- **a.**  $\frac{? \, p_l}{25 \, p_o} = \frac{1 \, p_l}{12 \, p_o}$  $\frac{(? \, pi \times 25 \, po)}{25 \, po} = \frac{(1 \, pi \times 25 \, po)}{12 \, po}$ **b.**  $? pi = \frac{(1\ p\ i \times 25\ p\theta)}{12\ p\theta}$ **c.**  $? pi = \frac{(25\pi i)}{12}$ **d.** ? *pi* = 2,08 pi **e.** 2,08 pi = 25 po ou , 25 po
- 7. Si on doit arrondir le résultat final, il faut arrondir la réponse au nombre de décimales requis (voir le Bâtisseur de compétences Arrondir les nombres entiers et décimaux pour obtenir de l'aide). Il faut bien utiliser les valeurs originales lorsque l'on fait les calculs, et arrondir la réponse uniquement à la dernière étape.
- 8. Par exemple, pour convertir 25 pouces en pieds, on arrondit au centième le plus proche.

? pi =  $(25 \text{ po}) / (12)$   $\longrightarrow$  ? pi =  $2,08333...$  pi  $\longrightarrow$  ? pi =  $2,08$  pi  $2,08 \text{ pi} = 25 \text{ po ou } \frac{2,08 \text{ pi}}{25 \text{ po}}$  arrondi au centième le plus proche

Pour faire des conversions de températures, il faut utiliser les formules qui se trouvent dans le tableau de référence.

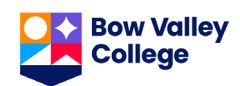

### **Tableaux de référence des taux de conversion :**

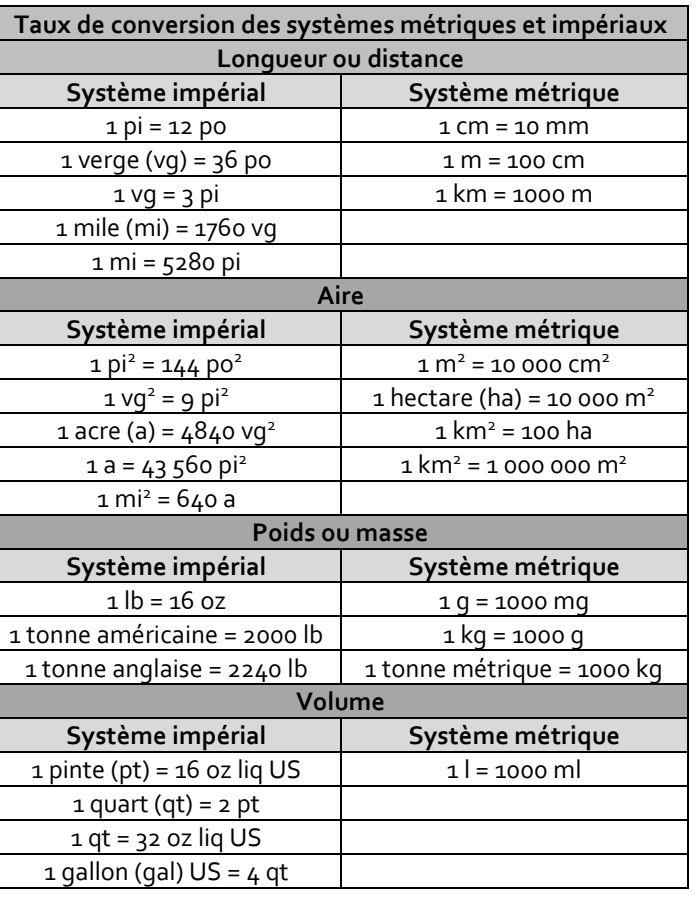

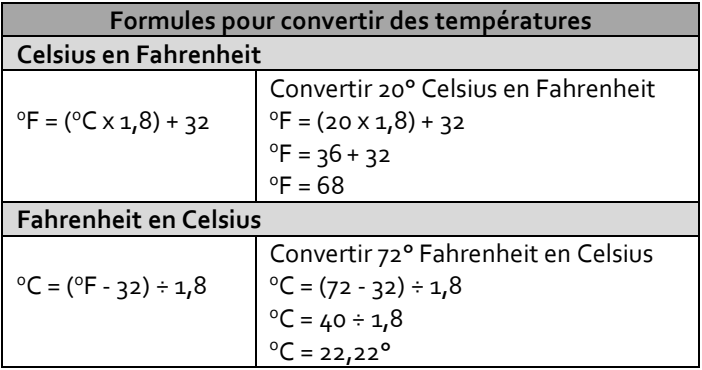

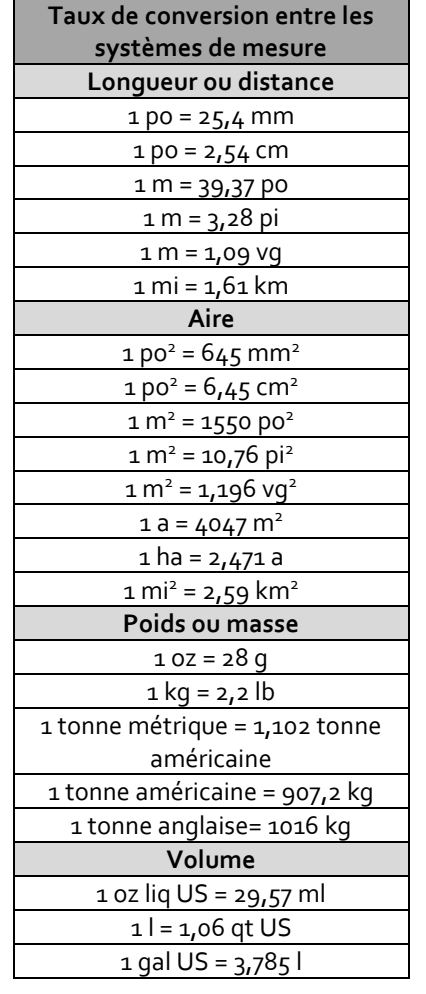

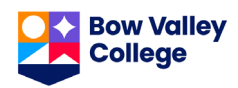

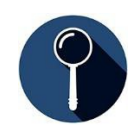

### **EXEMPLE**

Voici quelques exemples de conversion :

- convertir les mesures impériales de longueur de matériaux de construction en mesures métriques
- convertir des mesures de poids ou de volume du système métrique au système impérial

#### **Convertissez 23,5 mètres en verges et arrondissez le résultat final à deux décimales :**

- 1. Décider du type d'unité de conversion en fonction de ce qu'il faut mesurer : **longueur (distance).**
- 2. Déterminer si on va convertir du système métrique au système impérial, ou du système impérial au système métrique, ou si on va convertir des unités au sein d'un même système de mesure : **du système métrique au système impérial.**
- 3. Trouver le taux de conversion approprié dans le tableau de référence : **1 m = 1,09 vg.**
- 4. Poser l'équation en utilisant des taux équivalents. Le taux contenant la valeur à convertir est placé à gauche de l'équation et le taux de conversion choisi dans le tableau de référence est placé à droite de l'équation, séparé par un signe égal. S'assurer que les unités correspondantes sont en haut et en bas des deux côtés de l'équation.
- 5. Poser l'équation de manière à ce que la valeur inconnue soit à gauche de l'équation et le rapport de conversion choisi dans le tableau de référence à droite. Mettre la même unité que la valeur de conversion inconnue à la place du numérateur pour chaque taux de conversion dans l'équation. Séparer chaque taux de conversion à l'aide du signe égal.

$$
\frac{? \text{ }vg}{23,5 \text{ }m} = \frac{1,09 \text{ }vg}{1 \text{ }m}
$$

6. Isoler la valeur inconnue. Quand on isole la valeur inconnue, tout ce qu'on fait d'un côté de l'équation, on le fait également de l'autre côté.

a. 
$$
\frac{?vg}{23.5 m} = \frac{1,09 \text{ }vg}{1 m}
$$
  
\nb. 
$$
?vg = \frac{(1,09 \text{ }vg \times 23.5 m)}{1 m}
$$
  
\nc. 
$$
?vg = \frac{(25,615 \text{ }vg)}{1 m}
$$
  
\nd. 
$$
?vg = 25,615 \text{ }vg
$$
  
\ne. 23,5 m = 25,615 \text{ }vg  
\n
$$
23.5 m
$$
  
\n
$$
\frac{(?vg \times 23.5 m)}{23.5 m} = \frac{(1,09 \text{ }vg \times 23.5 m)}{1 m}
$$

*Si on doit arrondir le résultat final, il faut arrondir la réponse au nombre de décimales requis (voir le Bâtisseur de compétences Arrondir les nombres entiers et décimaux pour obtenir de l'aide). Il faut toujours utiliser les valeurs originales lorsque l'on fait les calculs et arrondir la réponse uniquement à la dernière étape.*

• *Convertissez 23,5 mètres en verges et arrondissez à deux décimales*

$$
?vg = \frac{(25,615 \text{ v}g)}{1} \longrightarrow ?vg = 25,615 \text{ v}g \longrightarrow ?vg = 25,62 \text{ v}g
$$
  
23, 5 m = 25,62 vg ou  $\frac{23,5 m}{25,62 \text{ v}g}$  arrondi à deux décimales

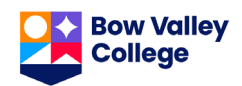

**Convertissez 37 ½ verges carrées mètres carres et arrondissez au nombre entier le plus proche :** 

- 1. Décider du type d'unité de conversion en fonction de ce qu'il faut mesurer (longueur, aire, poids ou volume) et trouver le tableau de conversion correspondant : **aire**.
- 2. Déterminer si on va convertir du système métrique au système impérial, ou du système impérial au système métrique : **du système impérial au système métrique**.
- 3. Trouver le taux de conversion approprié dans le tableau de référence : **1 m2 = 1,196 vg2** .
- 4. Poser l'équation en utilisant des taux équivalents. Le taux contenant la valeur à convertir est placé à gauche de l'équation et le taux de conversion choisi dans le tableau de référence est placé à droite de l'équation, séparé par un signe égal. S'assurer que les unités correspondantes sont en haut et en bas des deux côtés de l'équation.

$$
\frac{?m^2}{37.5\,vg^2} = \frac{1\,m^2}{1.196\,vg^2}
$$
 
$$
\begin{array}{|l|}\n\hline\n\text{REMARQUE : Changez la fraction 37\,\,^{1}\!\!/\!\!\!\!\!\times\!\!\!\!\times\!\!\!\!\times\!\!\!\!\times\!\!\!\!\times\!\!\!\!\times\!\!\!\!\times\!\!\!\!\times\!\!\!\!\times\!\!\!\times\!\!\!\!\times\!\!\!\!\times\!\!\!\times
$$

5. Isoler la valeur inconnue. Quand on isole la valeur inconnue, tout ce qu'on fait d'un côté de l'équation, on le fait également de l'autre côté.

a. 
$$
\frac{?m^2}{37.5 \text{ } \text{vg}^2} = \frac{1 \text{ m}^2}{1.196 \text{ } \text{vg}^2}
$$
  
\n7. 
$$
m^2 = \frac{(1 \text{ m}^2 \times 37.5 \text{ v} \text{g}^2)}{1.196 \text{ } \text{vg}^2}
$$
  
\nb. 
$$
?m^2 = \frac{(1 \text{ m}^2 \times 37.5 \text{ v} \text{g}^2)}{1.196 \text{ } \text{vg}^2}
$$
  
\nc. 
$$
?m^2 = \frac{(37.5 \text{ m}^2)}{1.196}
$$
  
\nd. 
$$
?m^2 = 31.354515 \text{ m}^2
$$
  
\ne. 
$$
37.5 \text{ } \text{vg}^2 = 31.354515 \text{ m}^2 \text{ ou } \frac{37.5 \text{ } \text{vg}^2}{31.354515 \text{ m}^2}
$$

6. Si on doit arrondir le résultat final, il faut arrondir la réponse au nombre de décimales requis (voir le *Bâtisseur de compétences Arrondir des nombres entiers et des nombres décimaux* pour obtenir de l'aide). Il faut toujours utiliser les valeurs originales lorsque l'on fait les calculs et arrondir la réponse uniquement à la dernière étape.

$$
?m2 = \frac{(37.5 \text{ m}^2)}{1,196} \longrightarrow ?m2 = 31,354515 m2 \longrightarrow ?m2 = 31 m2
$$
  

$$
?m2 = 31 m2
$$
  
37,5 v g<sup>2</sup> = 31 m<sup>2</sup> ou  $\frac{37.5 v g2}{31 m2}$  arrondi au nombre entier le plus proche

*Vous pensez avoir compris les conversions ? Testez vos connaissances à la page suivante.*

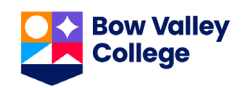

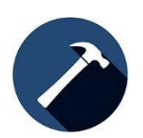

**Au travail :** Savoir faire des conversions est une compétence professionnelle très utile.

*REMARQUE : Toutes les opérations sont décrites dans leur intégralité et le résultat est ensuite arrondi lors de la dernière étape de l'équation.*

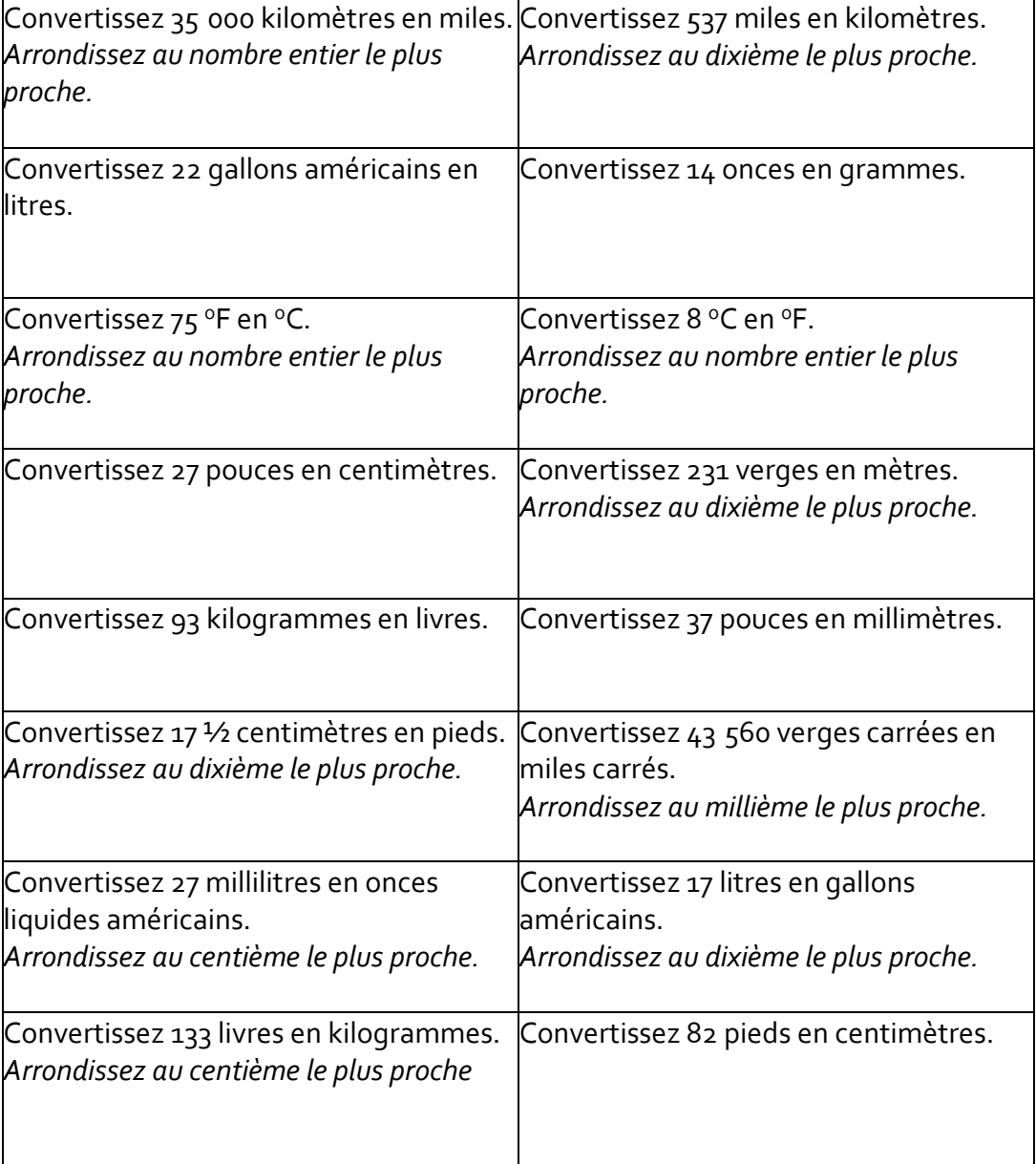

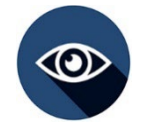

# **RÉFLEXION**

Comment utilisez-vous les conversions au travail ? Quand les utilisez-vous ?

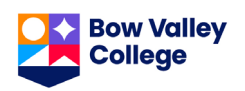

### **POURCENTAGES, DÉCIMALES ET FRACTIONS**

Les pourcentages, les décimales et les fractions sont différentes manières d'écrire des valeurs numériques. On exprime en pourcentages les résultats scolaires, ce qu'il reste de la batterie d'un téléphone ou encore des taux d'intérêt. Les décimales servent à décrire la taille de certains objets ou d'autres choses de la vie quotidienne, et les fractions servent dans les recettes de cuisine ou quand on parle d'argent.

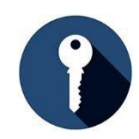

# **ÉLÉMENTS CLÉS**

- Un pourcentage est une description de la quantité de quelque chose par rapport à l'ensemble de cette chose. Le tout sera toujours 100. Par exemple, 30 % revient à dire 30 parties de 100.
- Une décimale est un nombre avec une virgule et un reste qui représente des portions de 10. (0,30)
- Une fraction est une partie de quelque chose en lien avec le tout d'une certaine taille, comme 3/8 ou 7/10. (30/100)
- 30 %, 0,30 et 30/100, c'est la même chose.
- Il est extrêmement important de savoir faire les conversions entre pourcentages, décimales et fractions dans un cadre professionnel.

#### **Valeurs communes sous forme de pourcentages, de décimales et de fractions :**

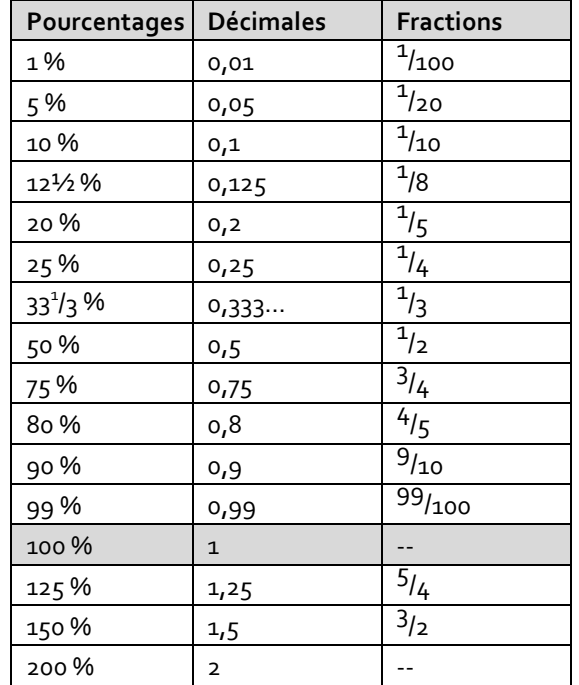

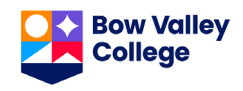

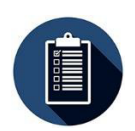

### **ÉTAPES**

#### **Calculer les pourcentages :**

- 1. Affirmez ce que vous savez avec des mots.
	- « J'ai réparé 57 des 60 voitures ce mois-ci »
- 2. Transformez l'affirmation en fraction.
	- 57/60
- 3. Changez la fraction en décimale en divisant le numérateur (le nombre du haut) par le dénominateur (le nombre du bas).
	- $57 \div 60 = 0.95$
- 4. Enfin, changez la décimale en pourcentage en le multipliant par 100. (déplacez la décimale de 2 rangs vers la droite)
	- $0,95 \times 100 = 95$
- 5. Ajoutez le signe %.
	- **95 %**

#### **Changer un pourcentage en décimale :**

- 1. Convertissez un pourcentage en décimale **soit en** :
	- **a)** déplaçant la décimale de 2 rangs vers la gauche
	- $95\% = 0.95\%$
	- **b**) divisant le pourcentage par 100
	- 95 % en décimales 95 ÷ 100
- 2. Écrivez la valeur de la décimale sans le signe %.
	- *0,95*

#### **Changer un pourcentage en fraction :**

- 1. Convertissez un pourcentage en décimale en le divisant par 100.
	- 95 % en décimale  $95 \div 100 =$ 0,95
- 2. Écrivez le chiffre décimal comme dénominateur sur le chiffre 1.
	- 0,95/1
- 3. Multipliez les deux nombres par 100.
	- 0,95 x 100 et 1 x 100
- 4. Regardez le résultat. Il formera une fraction.
	- 95/100

#### **Changer une décimale en pourcentage :**

- 1. Convertissez une décimale en pourcentage **soit en** :
	- 1. déplaçant la décimale de 2 rangs vers la droite
	- $0,95 = 95$
	- **2.** multipliant la décimale par 100
	- $0.95$  en pourcentage =  $0.95$  x 100
- 2. Écrivez la valeur et ajoutez le signe %.
	- *95 %*
- 5. Réduisez la fraction à sa forme la plus simple en divisant le numérateur et le dénominateur par le plus grand nombre qui permet de diviser de la même manière les deux nombres.
	- **95/100 peut être réduit par un facteur de 5. Dans sa forme la plus simple 95/100 donne 19/20**.

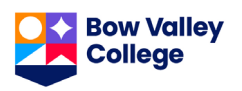

#### **Changer une fraction en pourcentage :**

- 1. Convertissez la fraction en pourcentage en divisant le nombre du haut par le nombre du bas.
	- $95 \div 100$
	- **0,95**
- 2. Multipliez le résultat par 100 et ajoutez le signe % au résultat.
	- 0,95 x 100
	- **95 %**

#### **Changer une décimale en fraction :**

- 1. Écrivez le nombre décimal sur 1. • 0,95/1
- 2. Multipliez les deux nombres par 10, pour chaque chiffre après la décimale.
	- 0,95 x 100 et 1 x 100
- 3. Regardez le total. Il donnera une fraction.
	- 95/100
- 4. Réduisez la fraction à sa forme la plus simple en divisant le numérateur et le dénominateur par le plus grand nombre par lequel les deux nombres sont divisibles.
	- 95/100 peut être réduit par un facteur de 5. **Dans sa forme la plus simple, 95/100 équivaut à 19/20.**

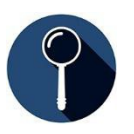

### **EXEMPLE**

- J'ai pris 27 des 35 mesures dont j'avais besoin pour le plan avant midi.
- **1.** Posez la fraction 27/35.
- **2.** Divisez le numérateur par le dénominateur : 27 ÷ 35 = 0,7714.
- **3.** Multipliez la réponse par 100 : 0,7714 x 100 = 77,14.
- **4.** Arrondissez au nombre entier le plus proche et ajoutez le signe % : 77 %.

Arrondi au nombre entier le plus proche, vous avez effectué 77 % du travail que vous deviez faire pour la journée !

*Vous pensez avoir compris comment calculer des pourcentages, des décimales et des fractions? Testez vos connaissances à la page suivante.*

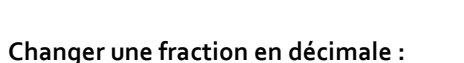

- 1. Divisez le nombre du haut de la fraction par le nombre du bas.
	- $95/100 = 95 \div 100$
	- *0,95*

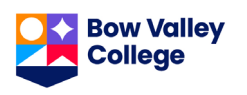

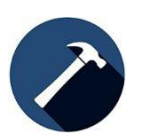

**Au travail :** Les employés utilisent régulièrement des pourcentages, des décimales et des fractions pour calculer ou convertir des mesures de fractions en décimales ou l'inverse. Ils peuvent avoir à travailler avec des pourcentages pour des questions de facturation, devoir calculer des quantités de matériaux utilisés ou passer en revue les ventes de l'année ou du trimestre.

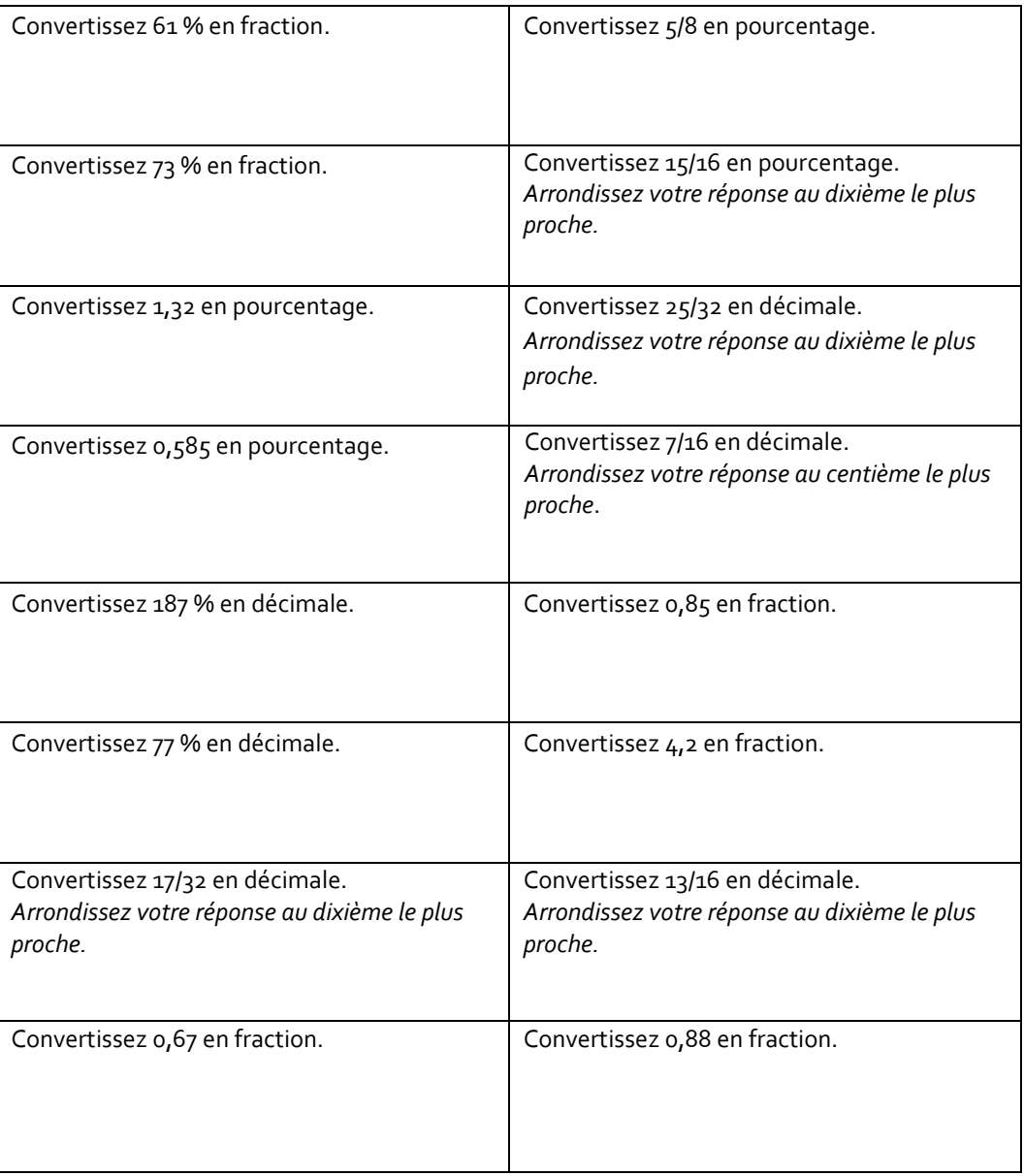

# **RÉFLEXION**

Comment utilisez-vous les pourcentages, les décimales et les fractions au travail ? Quand les utilisez-vous ?

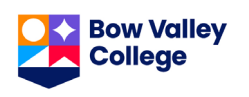

### **THÉORÈME DE PYTHAGORE**

Le théorème de Pythagore a de nombreuses applications. On l'utilise beaucoup dans le monde de la conception et de la construction, partout où un angle « droit » (90 degrés) est nécessaire. Charpentes, murs, fondations… il est très important que les angles soient bien droits. Et ce ne sont que quelques exemples en matière de conception et de construction où ce fondement des mathématiques est très important.

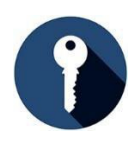

# **ÉLÉMENTS CLÉS**

**Le théorème de Pythagore :** 

- décrit la relation entre les différents côtés des triangles rectangles.
	- o les triangles rectangles sont des triangles qui ont un angle droit, c'est à dire à 90 degrés très précisément.
- stipule que :

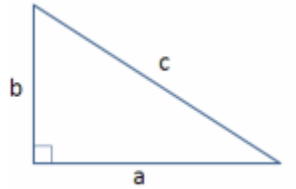

dans un triangle rectangle, le carré de l'hypoténuse (côté le plus long du triangle et généralement appelé c) est égal à la somme des carrés des deux autres côtés (a et b).

Il s'écrit *a² + b² = c²*

- permet aux employés de trouver la longueur du troisième côté d'un triangle rectangle s'ils connaissent la longueur des deux autres côtés.
- s'appelle parfois « méthode  $3, 4, 5$  », car si un côté mesure  $3$  (pouces, centimètres, pieds, mètres, etc.), et que l'autre côté mesure 4 (de la même unité), alors l'hypoténuse sera toujours 5 (toujours de la même unité), *si l'angle est droit*.

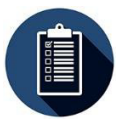

# **ÉTAPES**

- 1. Vérifiez que vous avez bien les mesures de deux des côtés du triangle.
- 2. Appelez le côté le plus long du triangle « c ».
- 3. Appelez les deux autres côtés du triangle « a » et « b » (peu importe quel côté est quoi).
- 4. Calculez les nombres au carré en multipliant chaque nombre par lui-même, par exemple  $5<sup>2</sup>$ c'est la même chose que 5 x 5.
- 5. Insérez les « carrés » des nombres connus dans la formule :  $a^2 + b^2 = c^2$ .
- 6. Si l'inconnue concerne le côté « c », additionnez a<sup>2</sup> et b<sup>2</sup> pour trouver la valeur de c<sup>2</sup>.
- 7. Si l'inconnue concerne le côté « a » ou le côté « b », soustrayez le *carré* du nombre connu du *carré* de « c ». (voir l'exemple de l'échelle ci-dessous.)
- 8. Calculez la racine carrée du nombre manquant à l'aide d'une calculatrice. Pour cela, entrez le nombre et appuyez sur la touche racine carrée (√).

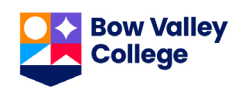

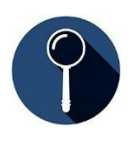

### **EXEMPLE**

Voici un exemple d'application du théorème de Pythagore suivant la méthode « 3, 4, 5 » souvent utilisée en construction. N'oubliez pas que pour trouver « c », vous devez trouver la racine carrée de  $c^2$ .

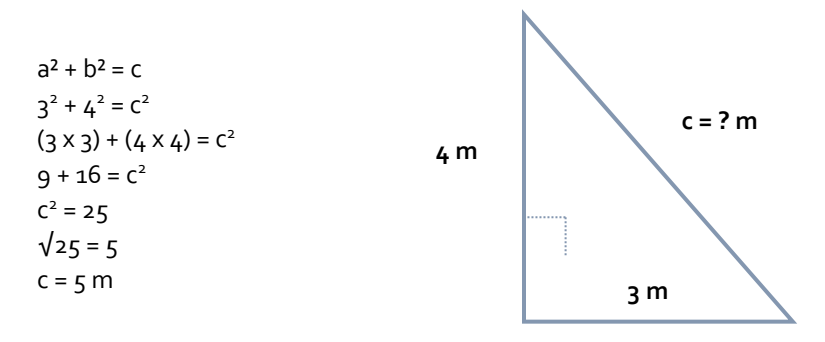

Voici un exemple du théorème avec une échelle contre un mur.

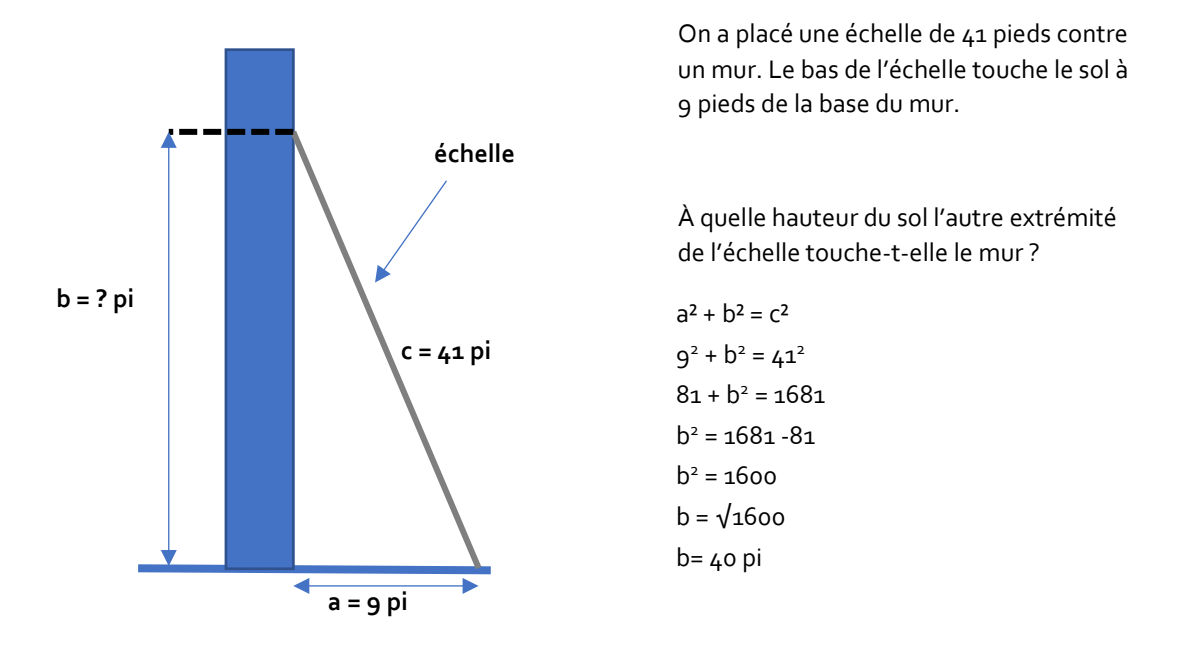

La règle de sécurité de base lorsque l'on installe une échelle stipule que pour 4 unités de hauteur, au point où l'échelle touche le mur, la base doit être à 1 unité de la surface sur laquelle repose le haut de l'échelle. Cette échelle n'est pas positionnée de manière sécuritaire. Elle touche le mur à 40 pieds, donc la base devrait être à 10 pieds du mur, et elle est seulement à 9 pieds.

*Vous pensez avoir compris comment utiliser le théorème de Pythagore ? Testez vos connaissances à la page suivante.*

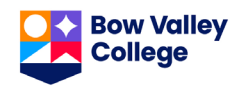

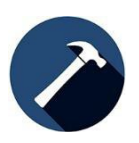

**Au travail :** Utilisez le théorème de Pythagore chaque fois que vous devez mesurer une forme afin de savoir si elle a un angle à 90° et que vous connaissez la longueur des deux autres côtés ou si cela fait partie d'un processus visant à trouver le volume de formes. Cela peut être le cas lorsque vous coulez des fondations, faites de l'encadrement, planifiez un toit, construisez un escalier ou installez un tuyau, pour ne donner que quelques exemples.

Exercez-vous à utiliser le théorème de Pythagore en répondant aux questions qui se trouvent aux deux pages suivantes. Arrondissez vos réponses au dixième le plus proche.

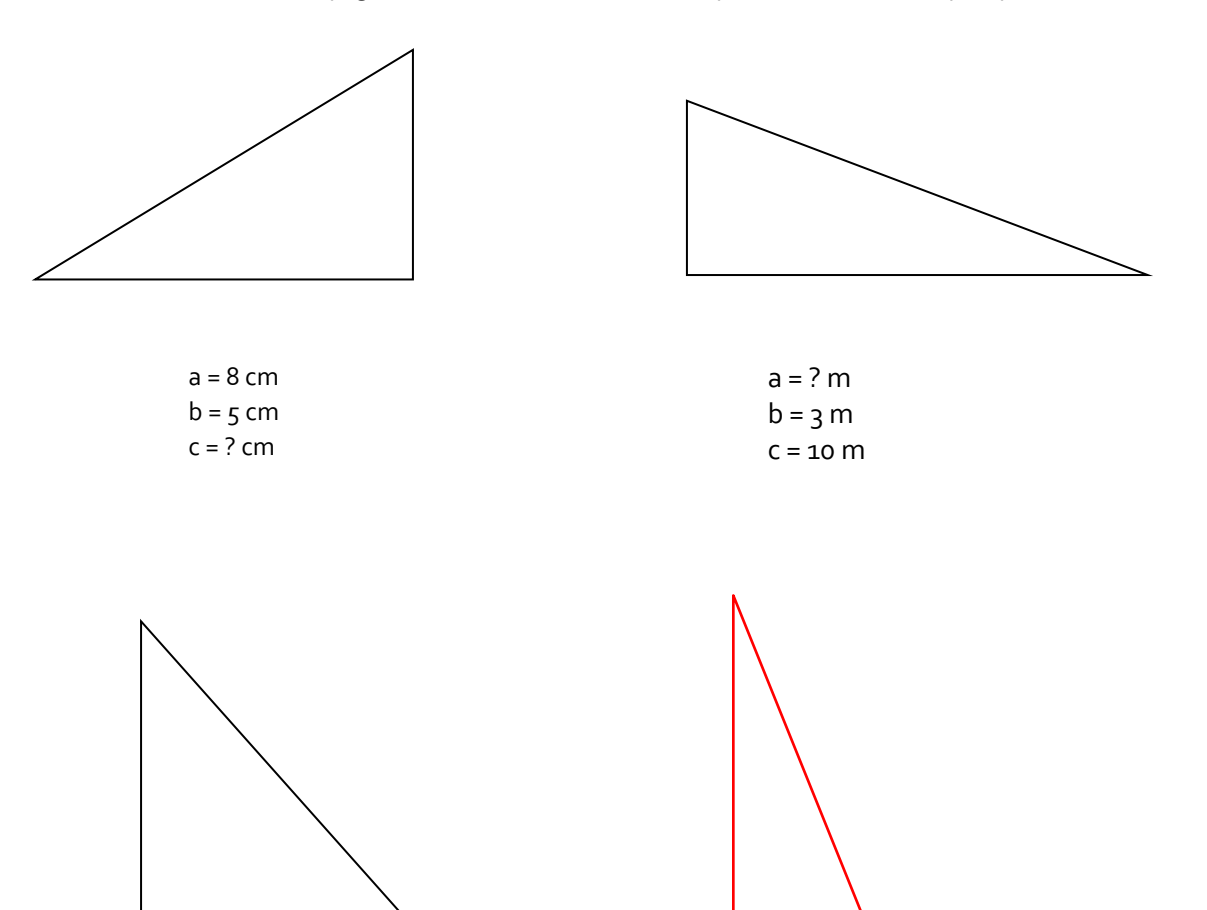

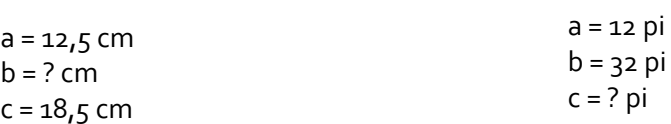

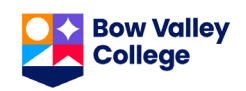

# **BÂTISSEUR DE COMPÉTENCES SUR LE THÉORÈME DE PYTHAGORE**

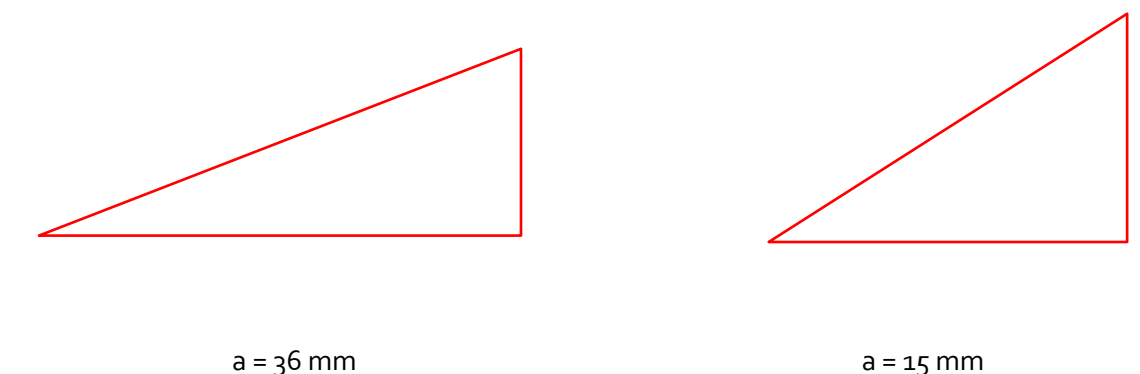

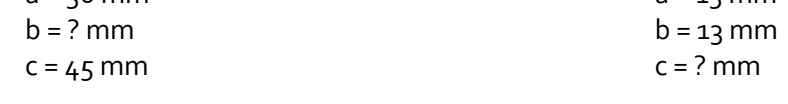

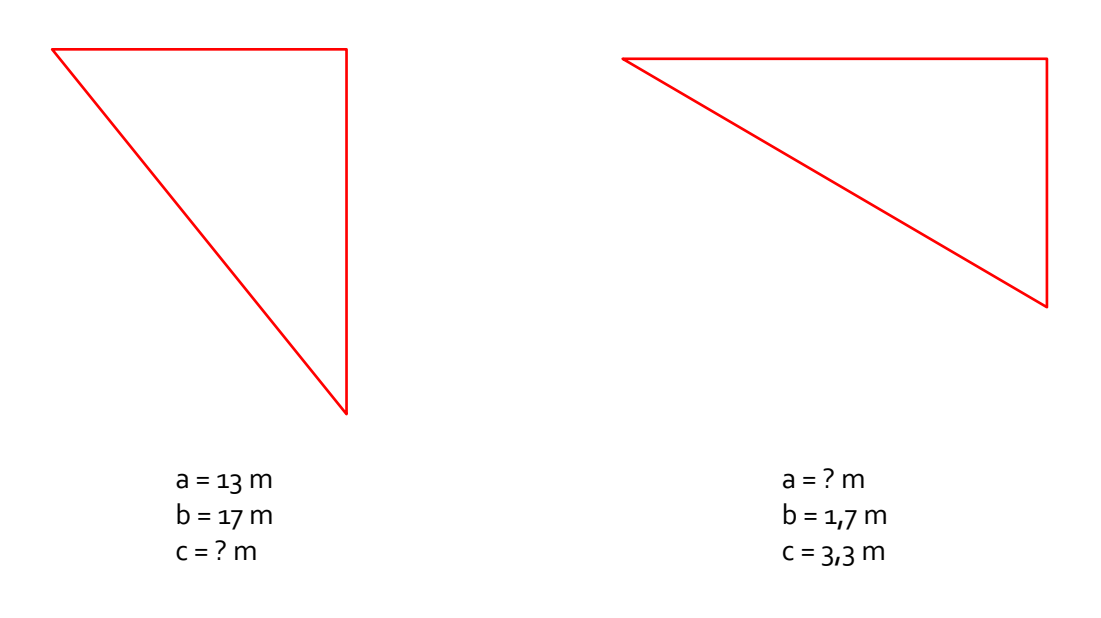

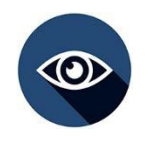

# **RÉFLEXION**

Comment utilisez-vous le théorème de Pythagore au travail ? Quand l'utilisez-vous ?

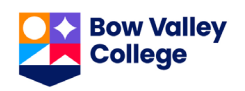

### **ARRONDIR LES NOMBRES ENTIERS ET DÉCIMAUX**

Arrondir les nombres permet de faciliter leur utilisation, surtout quand on a juste besoin d'une estimation. Un nombre arrondi a sensiblement la même valeur que le nombre de départ, mais est un tout petit peu moins précis.

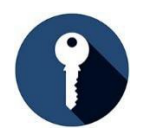

# **ÉLÉMENTS CLÉS**

### **Arrondir**

- signifie augmenter ou diminuer légèrement la valeur d'un nombre.
- peut se faire avec des nombres entiers ou des nombres décimaux.
- Règle :
	- o Si le nombre à arrondir est suivi d'un 5, 6, 7, 8 ou 9, on arrondit vers le **haut**.
	- o Si le nombre à arrondir est suivi d'un 0, 1, 2, 3 ou 4, on arrondit vers le **bas**.
	- o Tous les chiffres à droite du chiffre arrondi seront des zéros.
- Valeur positionnelle :
	- o les chiffres à gauche de la décimale sont plus grands.
		- unités, dizaines, centaines, milliers, etc.

o les chiffres à droite de la décimale sont plus petits.

dixièmes, centièmes, millièmes, dix-millièmes, etc.

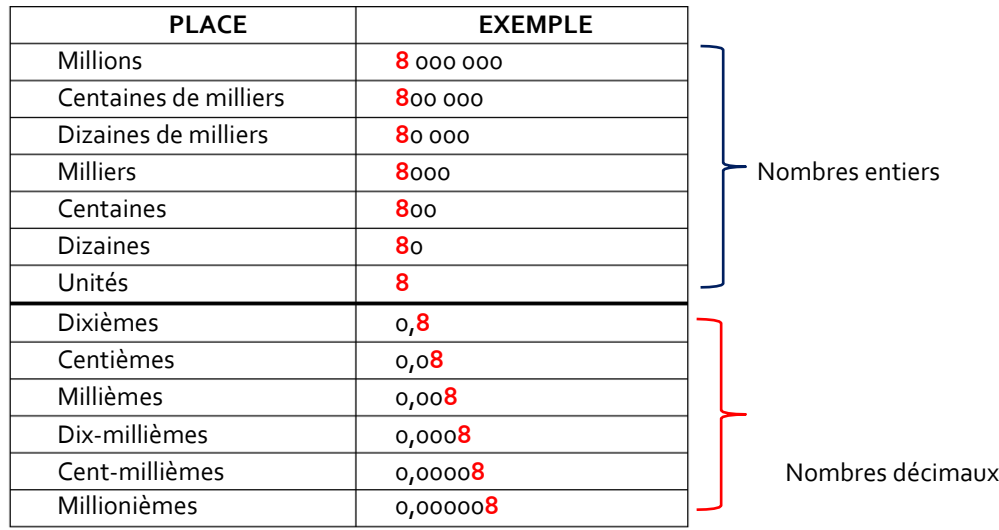

#### **Arrondir des nombres entiers :**

- signifie faire une estimation à la dizaine, à la centaine, au millier, à la dizaine de milliers près, ou une puissance de dix encore plus élevée.
- signifie arrondir les chiffres à gauche de la décimale.
- la règle est la suivante :
	- o Si le nombre à arrondir est suivi d'un **5 ou d'un chiffre plus élevé**, on arrondit vers le **HAUT.**
	- o Si le nombre à arrondir est **suivi d'un chiffre plus petit que 5**, on arrondit vers le **BAS.**

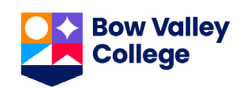

#### **Arrondir les décimales :**

- signifie que l'on fait une estimation au dixième, au centième, au millième près, ou à une puissance de dix encore plus petite.
- signifie que l'on arrondit les chiffres à droite de la décimale.
- la règle est la même que pour les nombres entiers.

#### **Droite numérique :**

- Une droite numérique est un outil très utile pour vérifier que l'on a correctement arrondi un nombre, ou pour s'exercer à arrondir des nombres.
- Pour créer une droite numérique, tracez une ligne et écrivez la série de nombres que vous devez arrondir.
- Par exemple, vous devez arrondir 22 à l'unité de 10 la plus proche et vous n'êtes pas sûr de savoir comment faire ?
	- o Tracez une ligne et écrivez les nombres entre les deux dizaines les plus proches sur la ligne (les unités de 10 les plus proches sont 20 et 30).
	- o Trouvez le nombre 22 et entourez-le.
	- o Trouvez quelle unité de 10 est le plus proche de 22(20).

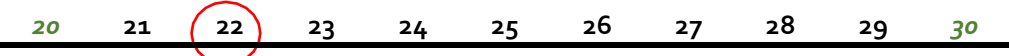

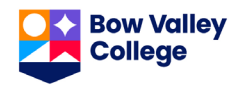

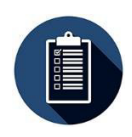

### **ÉTAPES**

- 1. Déterminez la valeur positionnelle à laquelle vous arrondissez, *dizaines, centaines, dixièmes, centièmes, etc.*, puis soulignez le chiffre qui s'y trouve.
- 2. Regardez le chiffre à droite du chiffre souligné.
	- Si le chiffre à droite est plus petit que 5, vous devez arrondir vers le bas.
	- Si le chiffre à droite est 5 ou plus, vous devez arrondir vers le haut.
- 3. Changez tous les chiffres à droite du chiffre souligné par des zéros.

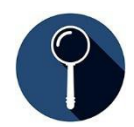

### **EXEMPLE**

1. **Arrondissez 234 à la dizaine la plus proche :** 234 est plus proche de 230 que de 240. Arrondi à la dizaine la plus proche, cela donne 230.

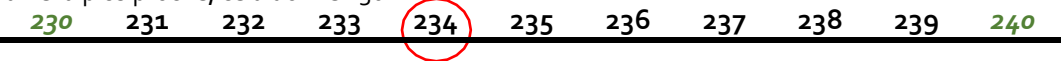

2. **Arrondissez 2456 à la centaine la plus proche :** 2456 est plus proche de 2500 que de 2400. Arrondi à la dizaine la plus proche, cela donne 2500.

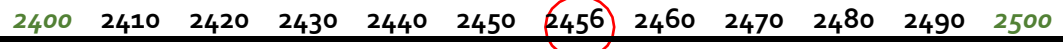

3. **Arrondissez 4,56 au dixième le plus proche :** 4,56 est plus proche de 4,6 que de 4,5. Arrondi au dixième le plus proche, cela donne 4,6.

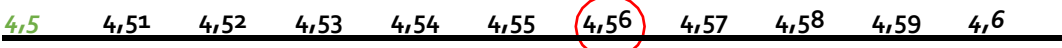

*Vous pensez avoir compris les arrondis ? Testez vos connaissances à la page suivante.*

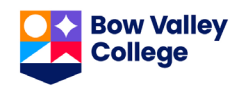

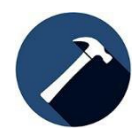

**Au travail :** Les employés utilisent les arrondis quand ils doivent estimer ou vérifier rapidement les quantités de matériaux dont ils ont besoin, un kilométrage, des couts ou des horaires, etc.

#### **Questions**

Vérifiez votre compréhension des arrondis en effectuant les tâches ou en répondant aux questions ci-dessous.

- 1. Arrondissez 5,36 au nombre entier le plus proche.
- 2. Arrondissez 32,74 au nombre entier le plus proche.
- 3. Arrondissez 10,386 au dixième le plus proche.
- 4. Arrondissez 0,4838 au centième le plus proche.
- 5. Vous avez besoin d'un budget approximatif pour des matériaux de construction. Comment arrondir 76, 690 \$ à la dizaine de milliers de dollars le plus proche ?
- 6. Vous avez donné 90 \$ pour payer 83,68 \$ de matériaux. Arrondi au nombre entier le plus proche, quelle monnaie devriez-vous avoir reçue ?
- 7. Vous avez besoin de 7,82 pots de peinture pour peinturer une surface de 782 pieds carrés. Combien de pots de peinture (nombre entier) allez-vous devoir acheter ?

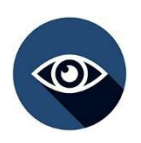

### **RÉFLEXION**

Comment utilisez-vous les arrondis au travail ? Quand les utilisez-vous ?

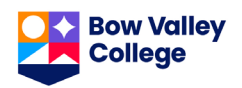

### **VOLUME**

Le volume est la quantité d'espace qu'un objet ou une substance occupe ou la quantité qu'un objet ou une substance peut contenir.

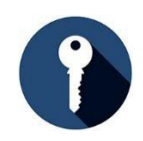

# **ÉLÉMENTS CLÉS**

**Le volume :** 

- est une notion de géométrie des solides
	- o La géométrie des solides est tridimensionnelle (3D), car elle a une hauteur, une largeur et une profondeur.
	- o Les formes géométriques solides ont soit :
		- des côtés droits, des angles vifs et des côtés plats (p. ex. les polyèdres comme les cubes, les cuboïdes et les pyramides).
		- ou certaines de leurs surfaces ou toutes leurs surfaces ne sont pas planes (p. ex. les cylindres, les cônes et les sphères).
- s'indique en unités cubiques, p. ex. cm<sup>3</sup>.
- d'un cube ou d'un cuboïde se calcule comme suit : longueur x largeur x hauteur (Llh).
	- o Un cube est un carré.
	- o Un cuboïde est un rectangle.
- d'un cylindre se calcule comme suit : aire de la base x hauteur.
- d'un cône se calcule comme suit : 1/3 de l'aire de la base x hauteur.

# **ÉTAPES**

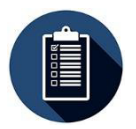

#### **Formes à bords droits et plats**

- 1. Pour calculer le volume d'un polyèdre, comme un rectangle ou un carré,
	- mesurez la longueur, la largeur et la hauteur de la forme.
		- o La hauteur peut aussi s'appeler la profondeur.
		- o La longueur est toujours le côté le plus long, s'il y en a un.
- 2. Multipliez les mesures avec la formule  $V = L \times L \times h$ .
- 3. Écrivez la réponse en un nombre au cube, p. ex. 10 cm3.
- 4. Notez toujours l'unité dans la réponse (po3, cm3, etc.).

#### **Formes à surface courbe**

Cylindre : forme en 3D avec des bords courbes et un haut et un bas qui sont des cercles plats.

- 1. Mesurez le rayon et la hauteur du cylindre.
- 2. Multipliez les mesures à l'aide de la formule V =  $\pi$  r<sup>2</sup>h.
	- $\circ$   $\pi$  r<sup>2</sup> est le calcul de l'aire d'une extrémité.
- 3. Écrivez votre réponse en un nombre au cube, p. ex. 10 cm<sup>3</sup>.
- Notez toujours l'unité dans la réponse (po3, cm3, etc.).

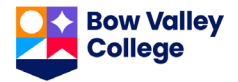

#### **Remarque importante au sujet de pi**

La façon la plus précise d'effectuer un calcul avec pi consiste à utiliser une calculatrice avec l'option de touche π. Si vous n'en avez pas, vous pouvez utiliser 3,14 pour pi. Cependant, 3,14 n'est pas une mesure aussi précise et ne doit pas être utilisée dans des situations de travail ou d'évaluation où la précision est importante.

R

 $V = 89.5 \text{ m}^3$ 

CCône : forme en 3D avec un cercle à une extrémité, un point à l'autre et des bords courbés.

- 1. Mesurez le rayon et la hauteur du cône.  $\pi$  r<sup>2</sup> h
- 2. Multipliez les mesures grâce à la formule V=
- **3.** Écrivez votre réponse sous la forme d'un nombre au carré, p. ex. 10 cm**<sup>3</sup> .**
- **EXEMPLE**  $V = \pi r^2 h$  $V = \pi (2 \times 2) \times 5$  $V = 62,83 \pi^{3}$ **16 cm 11 cm 8 cm 6 mm 6 mm 6 mm V = L x l x h**  $V = 16 \times 8 \times 11$  $V = 1408$  cm<sup>3</sup> **V = L x l x h**  $V = 6 \times 6 \times 6$  $V = 216$  mm<sup>3</sup> **5 pi 2 pi 9,5 m 3 m**  $V = \pi r^2 h/3$  $V = \pi (3 \times 3) \times 9.5 \div 3$  $V = 268,606 \div 3$  $V = 89,53 \text{ m}^3$  $V = \pi r^2 h/3$  $V = 3,14$  (3 x 3) x 9,5 ÷ 3  $V = 268,47 \div 3$  $V = \pi r^2 h$  $V = 3,14 (2 \times 2) \times 5$  $V = 62,8 \text{ pi}^3$
- 4. Notez toujours l'unité dans votre réponse (po<sup>3</sup>, cm<sup>3</sup>, etc.).

*Vous pensez avoir compris comment calculer les volumes? Testez vos connaissances à la page suivante.*

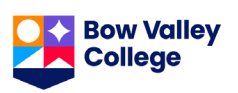

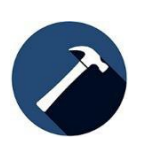

**Au travail :** De nombreuses tâches professionnelles exigent des calculs de volumes. Par exemple, on peut avoir à déterminer le volume d'un terrain à vider ou à remplir, ou le volume des matériaux que les camions peuvent transporter. Les plombiers et les tuyauteurs calculent les volumes des tuyaux pour savoir quel tuyau utiliser ou la meilleure taille de réservoir d'eau chaude à installer.

Calculez le volume de chacune des formes ci-dessous. Écrivez la formule que vous utilisez pour chacun des cas. N'oubliez pas d'inclure les unités dans vos réponses. Arrondissez au dixième le plus proche si vous utilisez 3,14 et le centième le plus proche si vous utilisez pi.

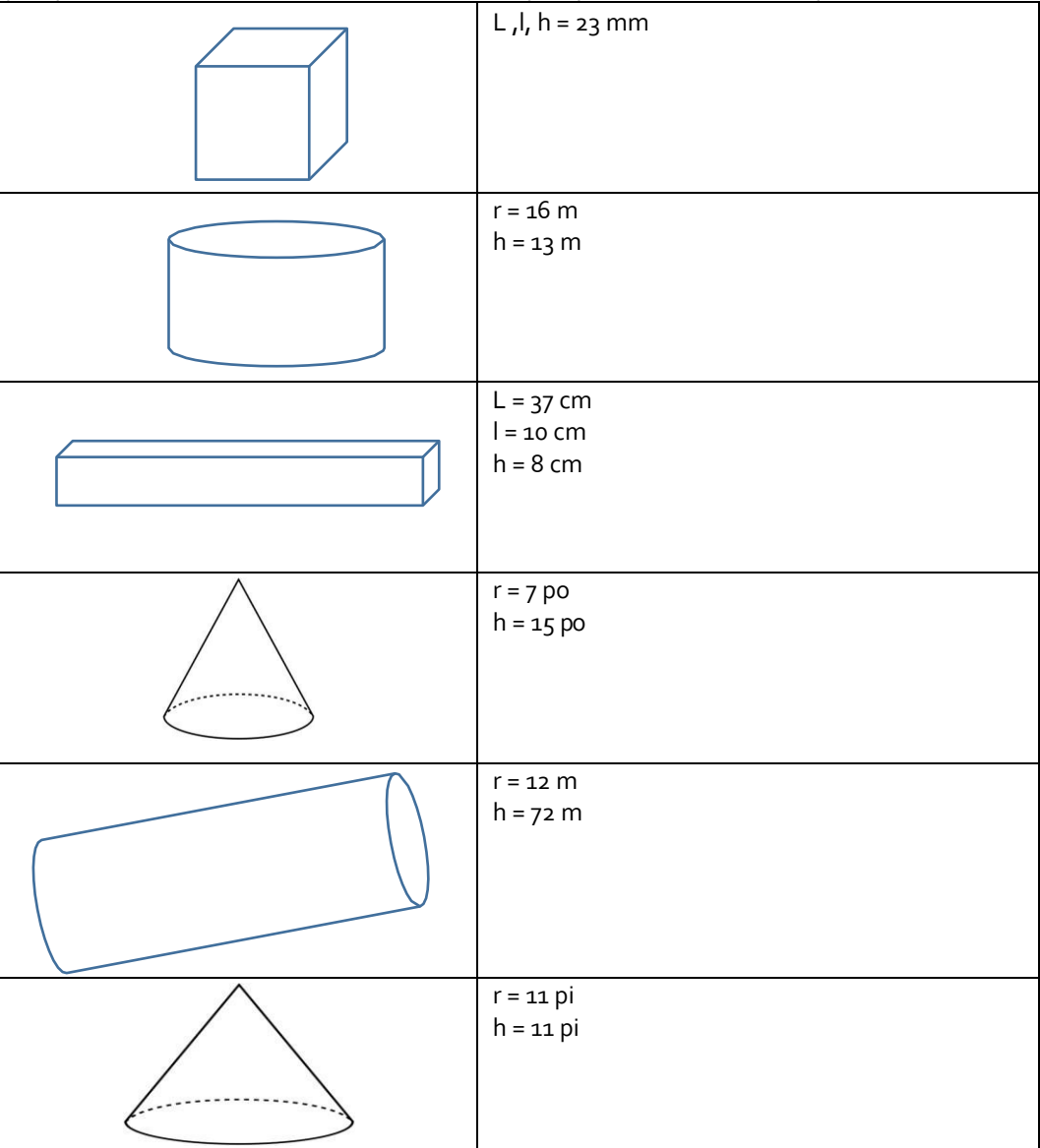

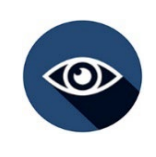

### **RÉFLEXION**

Comment ent utilisez-vous les volumes au travail ? Quand les utilisez-vous ?

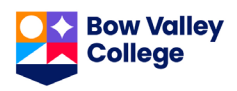